# Moodle

Εισαγωγή

## Τι είναι το Moodle;

• Μία online εφαρμογή / πλατφόρμα

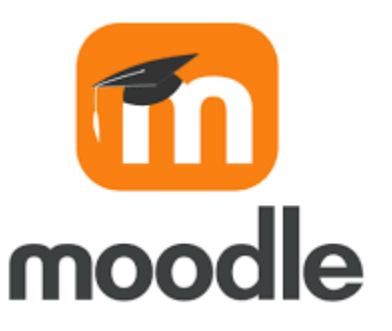

- Ένα σύστημα διαχείρισης της μάθησης (*learning management system -LMS*)
	- Θεωρείται ένα ισχυρό & ασφαλές σύστημα δημιουργίας και διαχείρισης ηλεκτρονικού μαθησιακού περιβάλλοντος

• Ελεύθερο και ανοικτού κώδικα

## Με άλλα λόγια

Μία online πλατφόρμα που μπορεί να υποστηρίξει το **σχεδιασμό** και τη **λειτουργία** της εκπαιδευτικής πράξης, π.χ. να συνδυάσει:

- Διδακτικό υλικό
- Δραστηριότητες ατομικές ή σε ομάδα:
	- quiz,
	- wiki,
	- εργασίες, …. κ.ά.
- Επικοινωνία που βοηθά στη δημιουργία κοινοτήτων:
	- forum,
	- chat,
	- blog
	- e-mail, …. κ.ά.

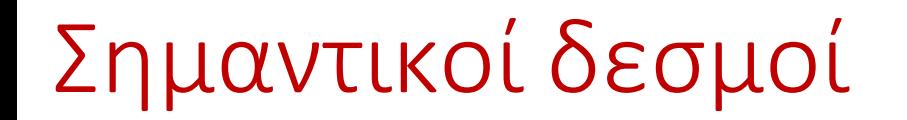

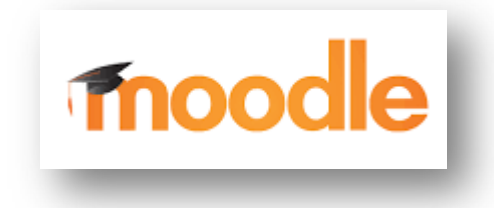

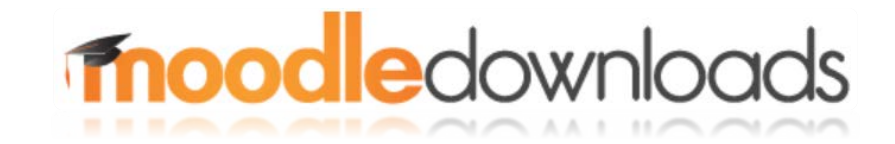

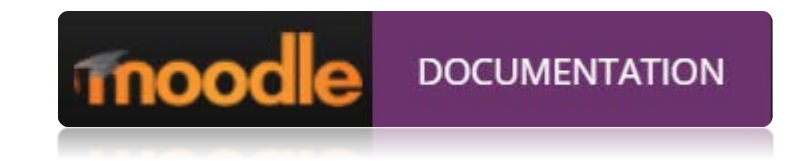

Ιστοσελίδα [\(My new Moodle site: Log in to the site \(moodlecloud.com\)\)](https://aspete.moodlecloud.com/login/index.php)

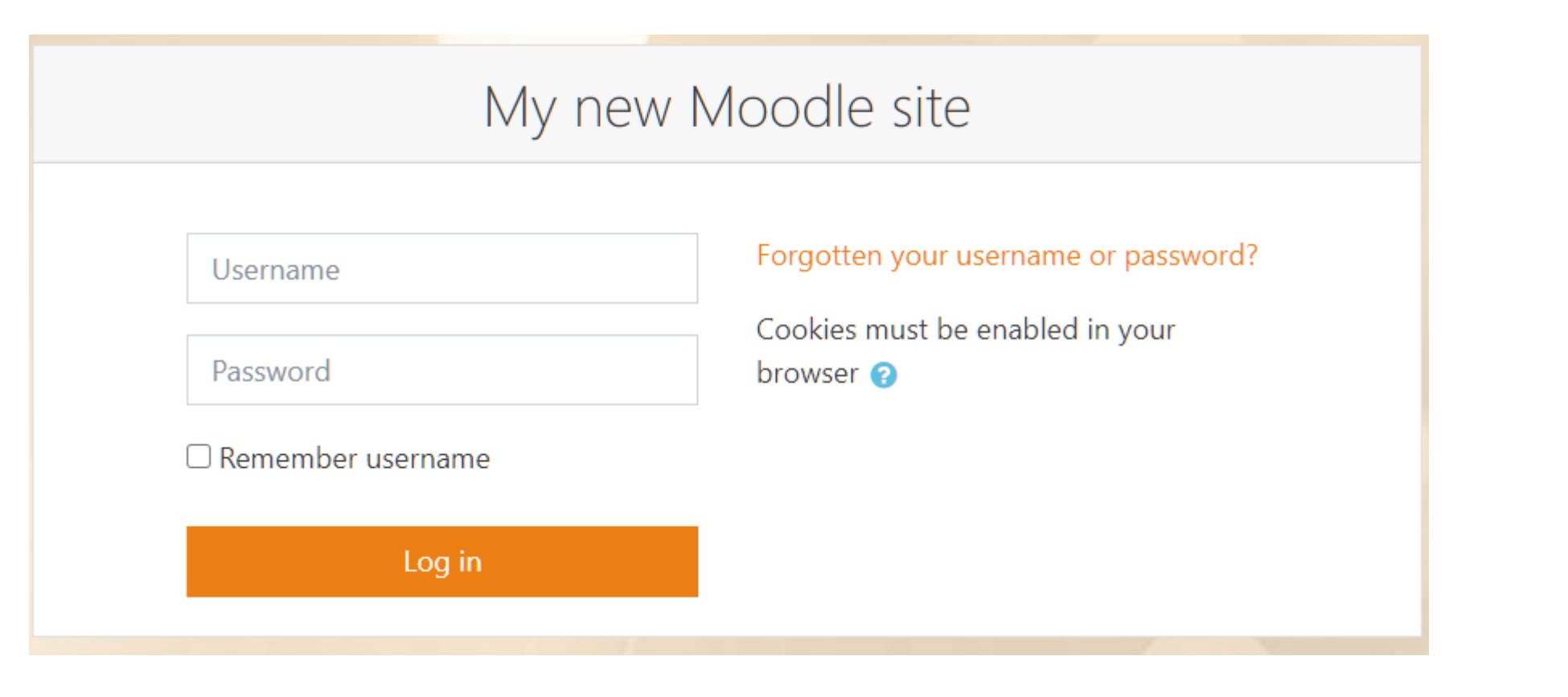

Δώσε τα στοιχεία που σου έχουν σταλεί

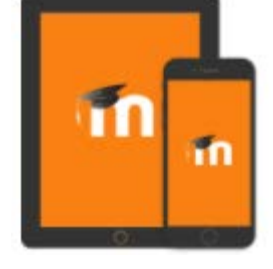

**GET IT ON** 

Google plav

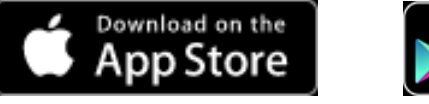

## 1<sup>η</sup> φορά είσοδος

My new Moodle site

Επίλεξε αν προτιμάς τα Έλληνικά'

EAAHNIKA (EL) ▼

#### **2** Ταμπλό

**A** Αρχική ιστοτόπου

**H** Ημερολόγιο

□ Προσωπικά αρχεία

Γ΄ Τα μαθήματά μου

#### My new Moodle site

Ταμπλό / Πολιτικές και συμφωνίες / MoodleCloud policy

MoodleCloud policy

Παρακαλούμε διαβάστε την MoodleCloud policy

#### **PRIVACY NOTICE**

#### Last updated 7 Oct 2019

This Privacy Notice tells you how we, Moodle Pty Ltd, will collect and use your personal data to provide our service which allows educators, of any kind, to create a private space online, filled with tools that easily create courses and activities, all optimized for collaborative learning. The Moodle software is free and open source, and may be hosted by Moodle Pty Ltd, but also by anyone who wishes to manage an installation. This notice will tell you how Moodle Pty Ltd uses your data, but if the site you are using isn't hosted by Moodle Pty Ltd, then your data controller will have added their own specific information to it as well, on how your data is used by them.

Alexandra Mella

Πολιτική υπ'αριθμόν 1 επί συνόλου 2 πολιτικών

#### **WHO ARE WE?**

Moodle Pty Ltd is a software company which allows educators, of any kind, to create a private space online, filled with tools that easily create courses and activities, all optimized for collaborative learning. The Moodle software is open source, and may be hosted by Moodle Pty Ltd, but also by anyone who wishes to manage an installation.

### Σύρε έως κάτω - κάτω

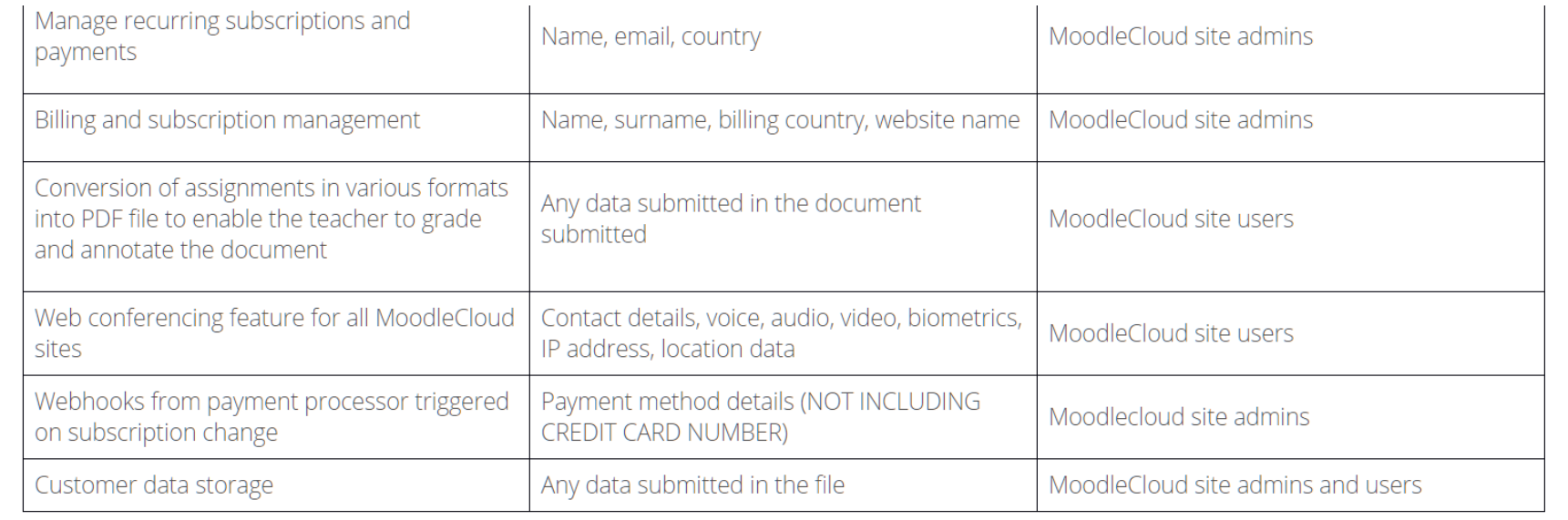

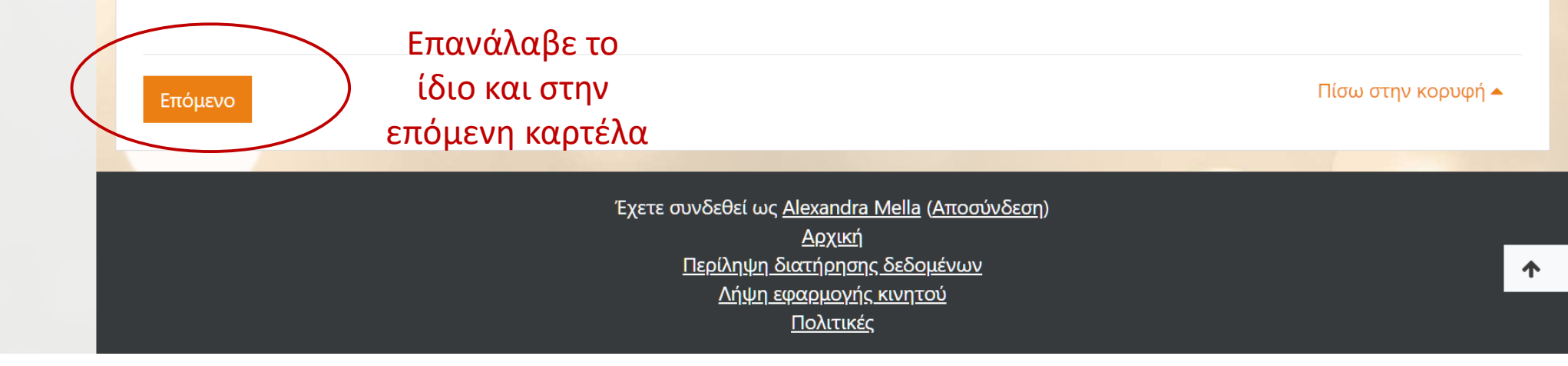

## Συγκατάθεση στην πολιτική του Moodle

Πριν προχωρήσετε πρέπει να συμφωνήσετε με όλες αυτές τις πολιτικές.

#### Συγκατάθεση

Παρακαλούμε συμφωνήστε με τις παρακάτω πολιτικές

#### MoodleCloud policy

Παρακαλούμε δείτε πλήρη την MoodleCloud policy αν επιθυμείτε ανασκόπηση του κειμένου.

Συμφωνώ με την MoodleCloud policy <sup>1</sup>

#### MoodleCloud cookies policy

Παρακαλούμε δείτε πλήρη την MoodleCloud cookies policy αν επιθυμείτε ανασκόπηση του κειμένου.

Συμφωνώ με την MoodleCloud cookies policy <sup>9</sup>

Υπάρχουν απαιτούμενα πεδία σε αυτή τη φόρμα που επισημαίνονται με  $\bm{\Theta}$ .

#### 1<sup>η</sup> είσοδος στο περιβάλλον εργασίας σου ως εκπαιδευτής

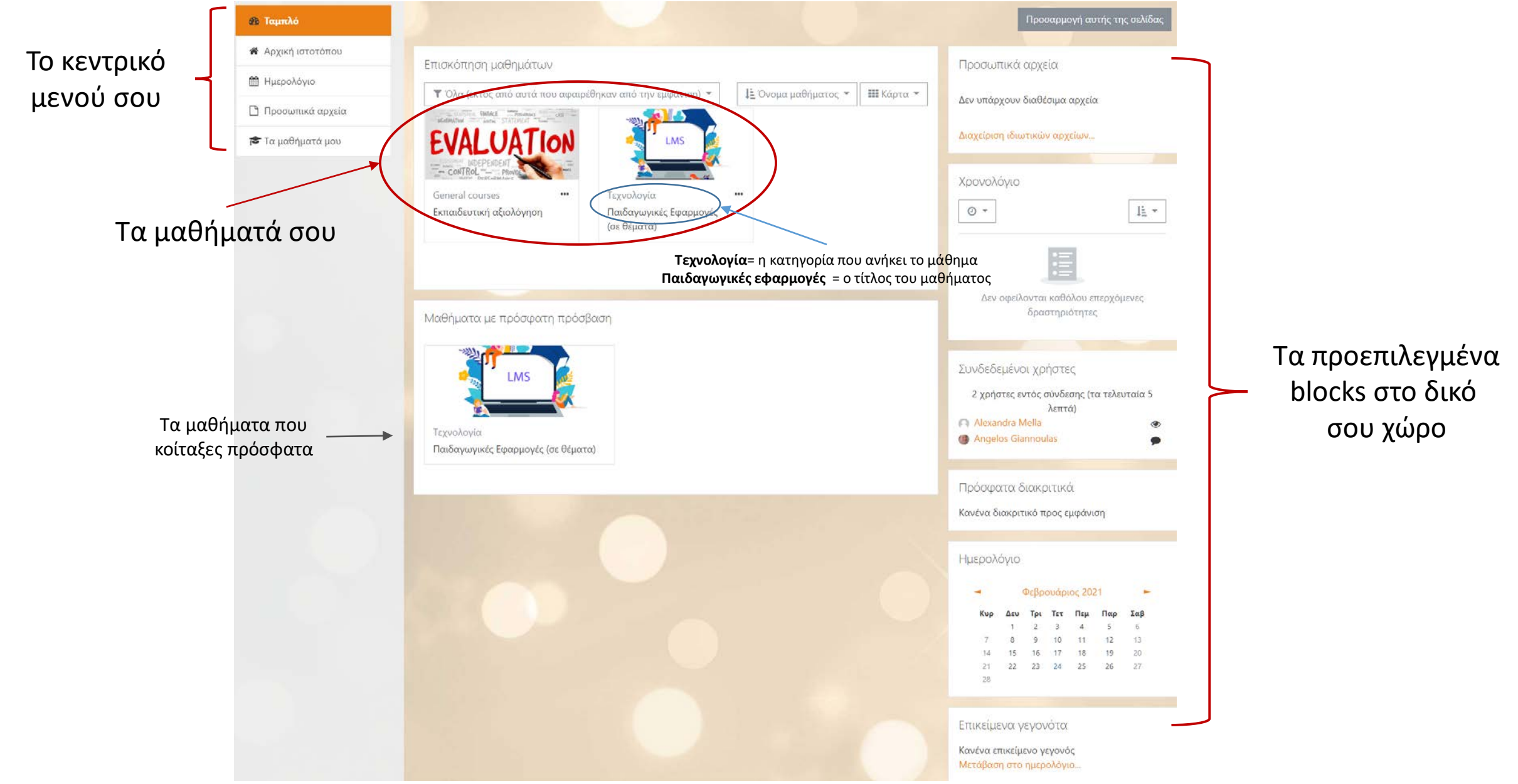

#### Το κεντρικό μενού Moodle - Αρχική σελίδα

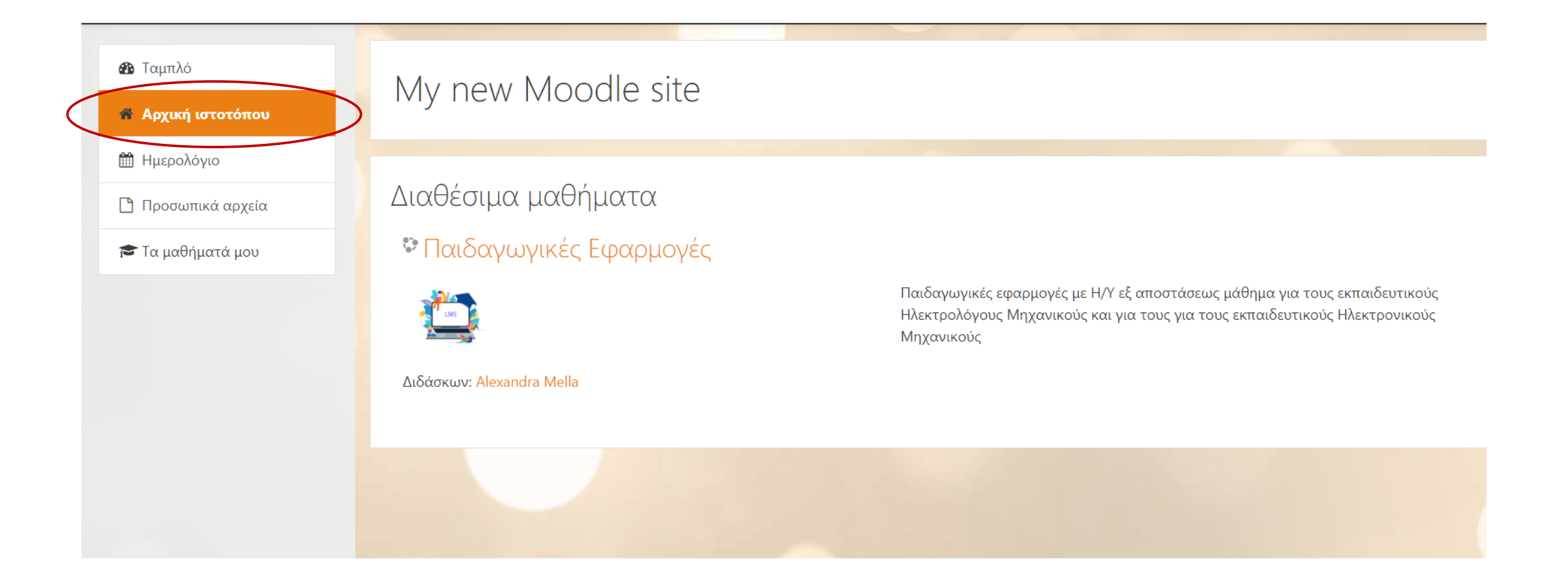

### Το κεντρικό μενού Moodle - Ημερολόγιο

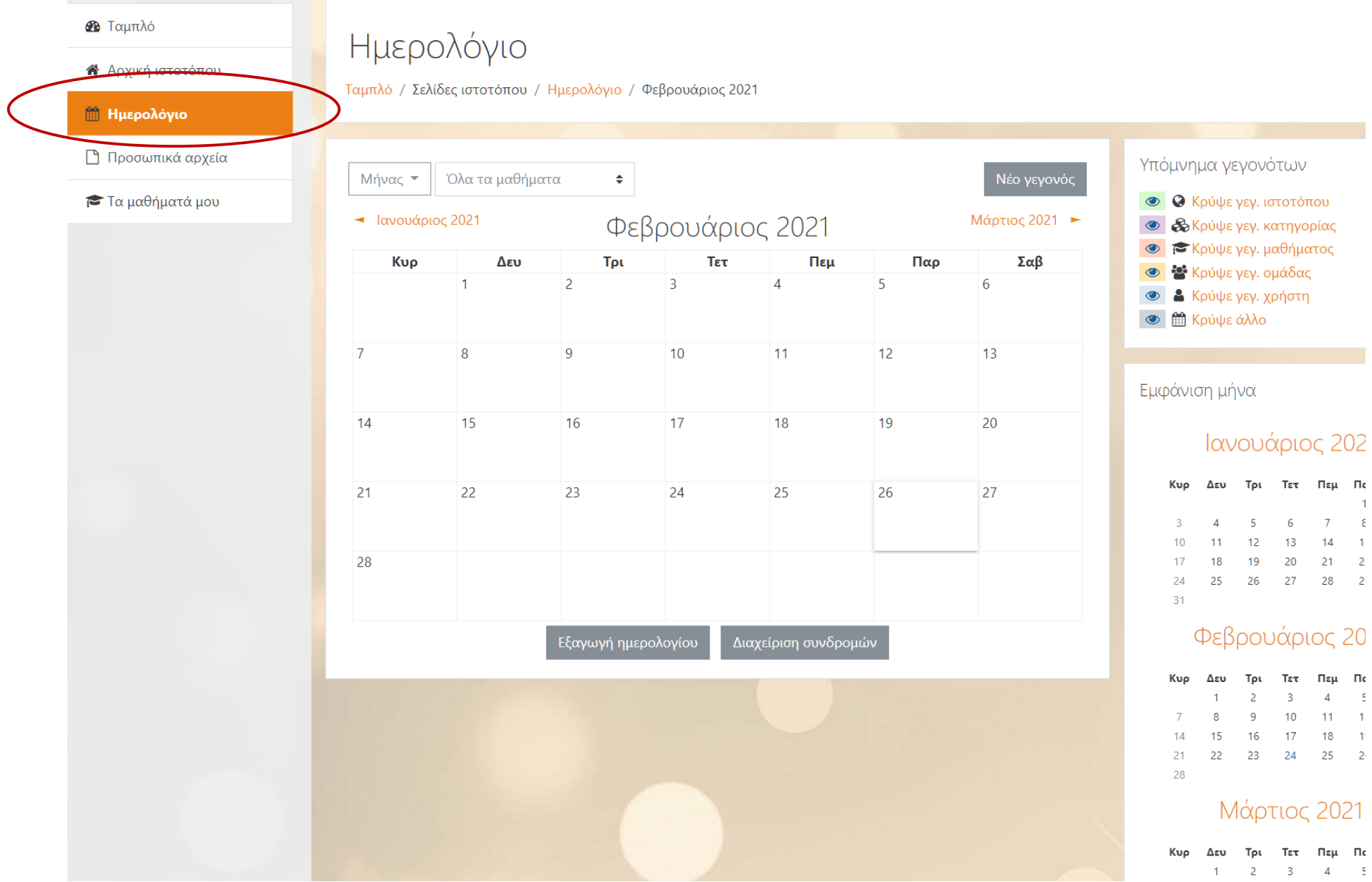

## Το κεντρικό μενού Moodle – Προσωπικά αρχεία

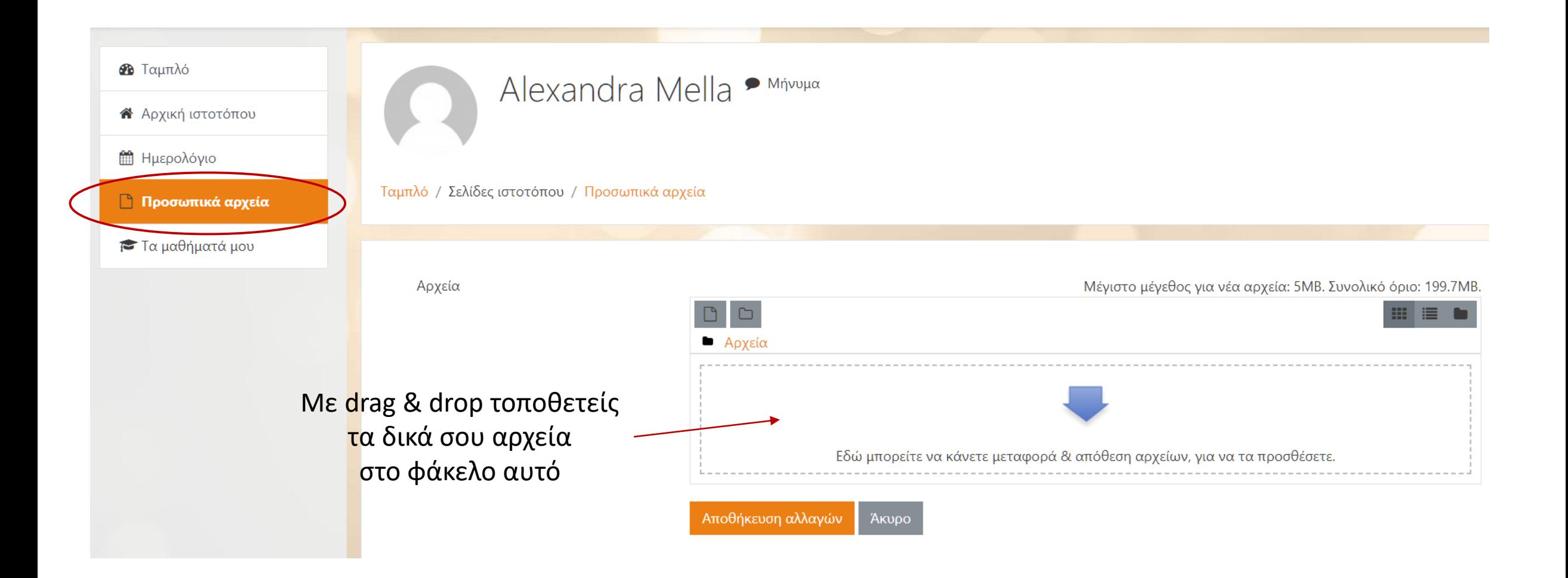

## Ένα μάθημα σε ενότητες (θέματα)

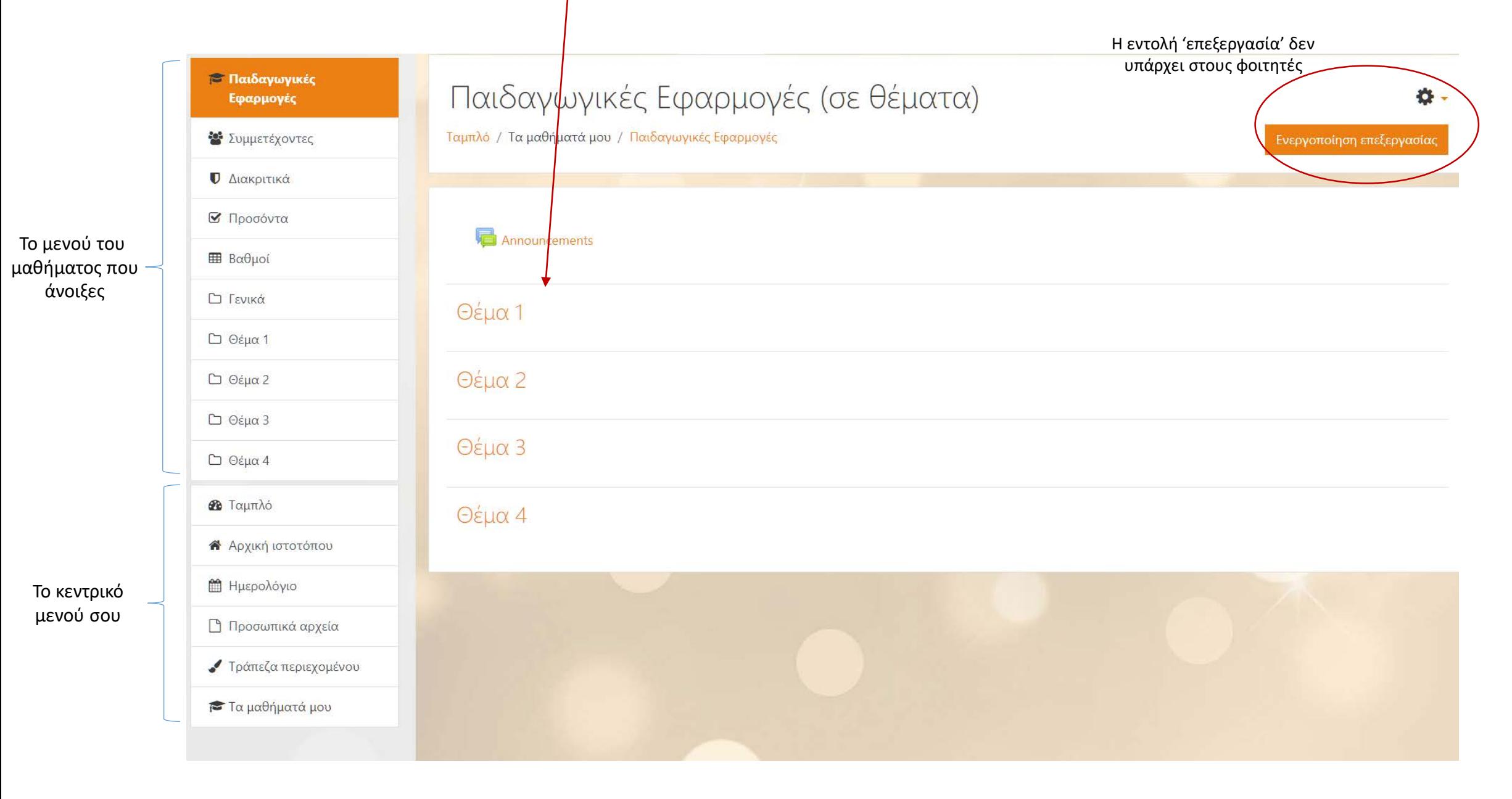

## Ένα μάθημα σε εβδομάδες

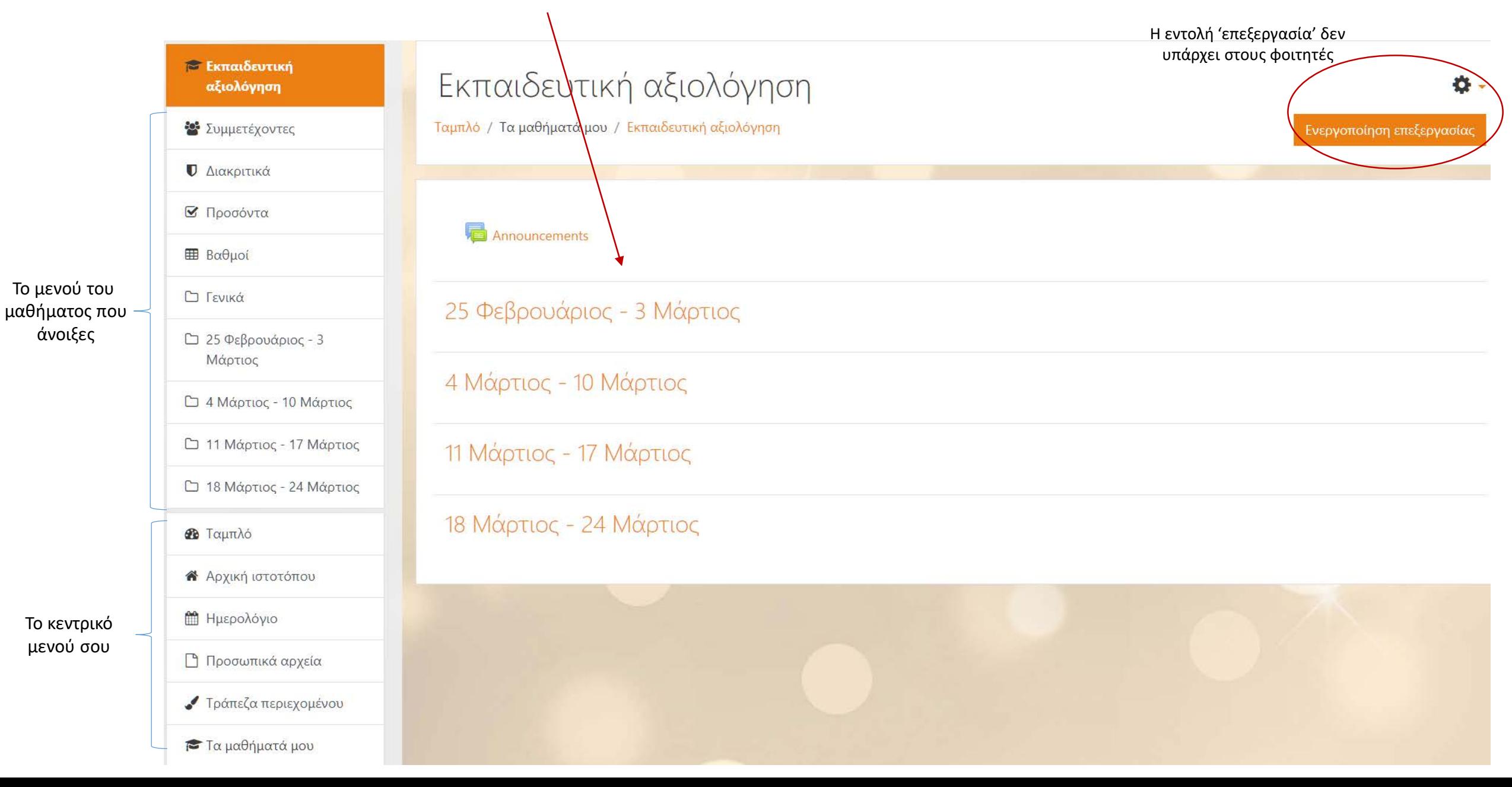

To Be Continued...